## Network Monitoring and Management Final Exam

- 1.) What command can you use on a Cisco router to see the running configuration? - show run? [ ] - enable? [ ]
	- copy startup run [ ]
- 2.) What was the SNMP read-only community string (password) used on our routers in class?
- 3.) Do the size of the RRA files that are used to graph in Cacti, Observium, Smokeping and NfSen grow over time?

Yes [ ] No [ ]

4.) Please draw lines from the core functionality on the left to the Network Monitoring software on the right that best corresponds.

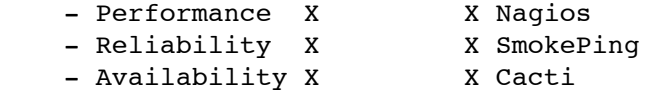

5.) Your DSL or Wireless link is not stable. Name two tools that you could use to determine what is going on.

Why did you pick these tools?

6.) If you have two 100 Mbps circuits, which are: a.) 1 km of optic fiber b.) Via satellite with a distance of 35,000 km between the base and the satellite

For two packets of the same size which will have the larger transmission delay?

Circuit a [ ] Circuit b [ ] Neither [ ]

Propagation delay?

Circuit a [ ] Circuit b [ ] Neither [ ]

7.) What type of data does NfSen process to display information about traffic on a router or a switch?

NetFlow flows [ ] UDP packets [ ] icmp echo requests [ ]

8.) Can RANCID store configuration information for devices other than Cisco devices?

Yes [ ] No [ ]

9.) Is the UDP protocol a connection-oriented [ ] or connectionless protocol [ ]? Check one. Is this a good, or bad thing? Yes [ ] No [ ] Depends [ ]